# **Département Informatique - Multimédia**

**Unity Perso - Niveau 1 Initiation au Développement de Jeu**

### **Objectif de la formation**  $\sim$

Apprendre les bases en vue de créer un jeu simple avec le logiciel Unity.

## **Public**

 Toute personne passionnée par le multimédia désirant comprendre et apprendre à faire un jeu.

#### **Indication de contenu** ш

- Découvrir l'interface du logiciel Unity
- Création d'un Projet Unity, gestion et sauvegarde des Projets
- Savoir choisir entre un projet 2D ou 3D
- Savoir sélectionner la plateforme désirée : Mac, PC, Android, WindowsPhone, iOS …
- Création et sauvegarde des Scenes Unity
- Connaitre les objets indispensables à la création d'un jeu : Camera, lumière, Objets 2D/3D
- Comprendre la notion de Ressources (Assets) : image du décor, personnage, textures, objets 3D
- Comment gérer un élément 2D dans un environnement 3D
- Préparation des éléments dans Photoshop et importation dans Unity (la connaissance de Photoshop est préférable mais non obligatoire)
- Apprendre à animer un Personnage 2D avec des clés et courbes d'animations
- Comprendre les interactions dans un jeu en important un Script trouvé sur internet
- Comment utiliser les « Inputs » pour permettre par exemple à un Personnage de sauter, tirer …
- Finaliser et Exporter le jeu en Standalone pour jouer sur Mac & PC.

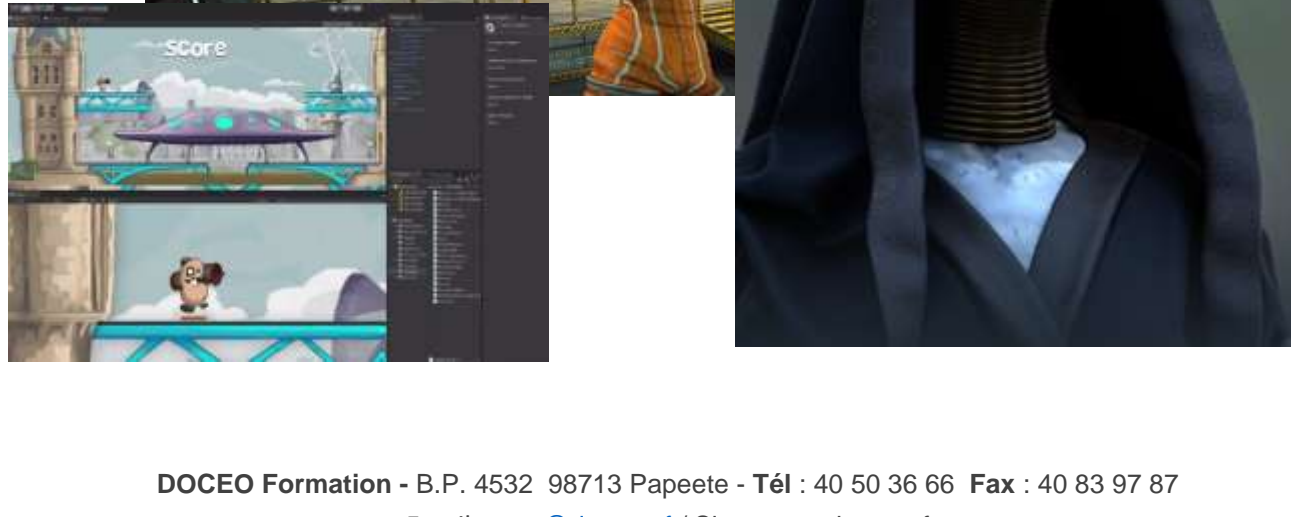

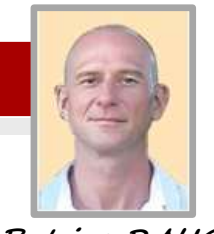

**Patrice RAUCQ**

### **Public :**

Toute personne passionnée par le multimédia désirant comprendre et apprendre à faire un Jeu

- . **Durée : 16** heures
- . **Nombre de séances** : 4
- **Formation réalisée :**
- En groupe ou en individualisé
- **Renseignements pédagogiques :**

Patrice RAUCQ Tél : 40 50 36 66 [p.raucq@doceo.pf](mailto:p.raucq@doceo.pf)